# **Application: gvSIG desktop - gvSIG feature requests #4718**

**Actualización formato GML catastro**

10/23/2017 11:17 AM - Álvaro Anguix

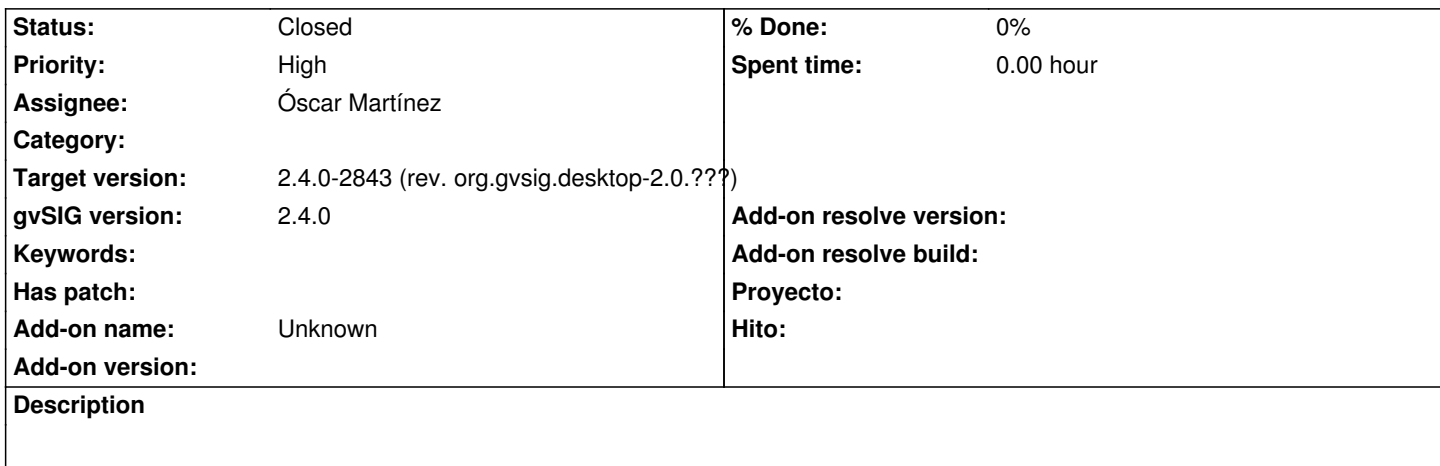

la DG del Catrastro ha cambiado la versión de GML en la que proporciona los ficheros y gvSIG falla al importarlos

**History**

### **#1 - 10/29/2017 06:53 PM - Francisco Díaz Carsí**

*- Status changed from New to In progress*

#### **#2 - 10/31/2017 09:26 AM - Mario Carrera**

- *Assignee set to Óscar Martínez*
- *Status changed from In progress to New*

Esto habría que arreglarlo sobre el plugin de Catastro en lugar del de OGR.

Reabro el ticket y lo asigno a Óscar.

Óscar, la diferencia del antiguo con el nuevo es que hay que hacer que el nuevo aplique el esquema "catastro.gfs" que hay en la carpeta /gvSIG/extensiones/org.gvsig.gdal.app.ogr.gml/schemas de la carpeta de instalación de gvSIG. Con eso funcionaría.

## **#3 - 10/31/2017 09:50 AM - Álvaro Anguix**

Exacto, lo que tiene que funcionar es el plugin del Catastro.

# **#4 - 11/06/2017 11:54 AM - Óscar Martínez**

*- File gvSIG-desktop-2.3.1-GMLCatastro-1.0.0-5-testing-all-all-j1\_7.gvspkg added*

Actualizado para leer los GML4. A la hora de exportar sigue siendo en GML 3 que es lo que siguen aceptando en la sede del catastro.

#### **#5 - 11/13/2017 04:09 PM - Óscar Martínez**

*- Status changed from New to Closed*

Actualizado y subido al administrador de complementos. Relacionado con #4734

## **#6 - 11/21/2017 01:20 PM - Joaquín del Cerro Murciano**

*- Target version changed from 2.4.0-2850-final (rev. org.gvsig.desktop-2.0.220) to 2.4.0-2843 (rev. org.gvsig.desktop-2.0.???)*

# **Files**

gvSIG-desktop-2.3.1-GMLCatastro-1.0.0-5-testing-all-all-j1\_7.gvspkg 1.98 MB 11/06/2017 Óscar Martínez